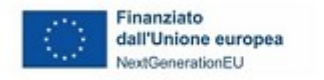

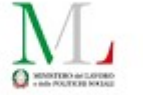

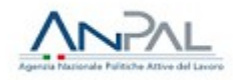

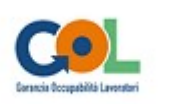

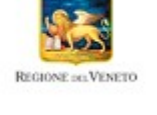

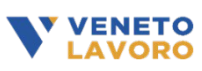

Piano Nazionale di Ripresa e Resilienza (PNRR) - Missione 5, Componente 1, Riforma 1.1. finanziato dall'Unione europea - Next Generation EU - Programma Nazionale per la Garanzia di Occupabilità dei Lavoratori (GOL) – Piano di Attuazione Regionale del Veneto **Manuale per la registrazione e rendicontazione delle attività nell'ambito del Percorso 1 - Reinserimento Occupazionale e Percorso 2 - Aggiornamento (Upskilling)**

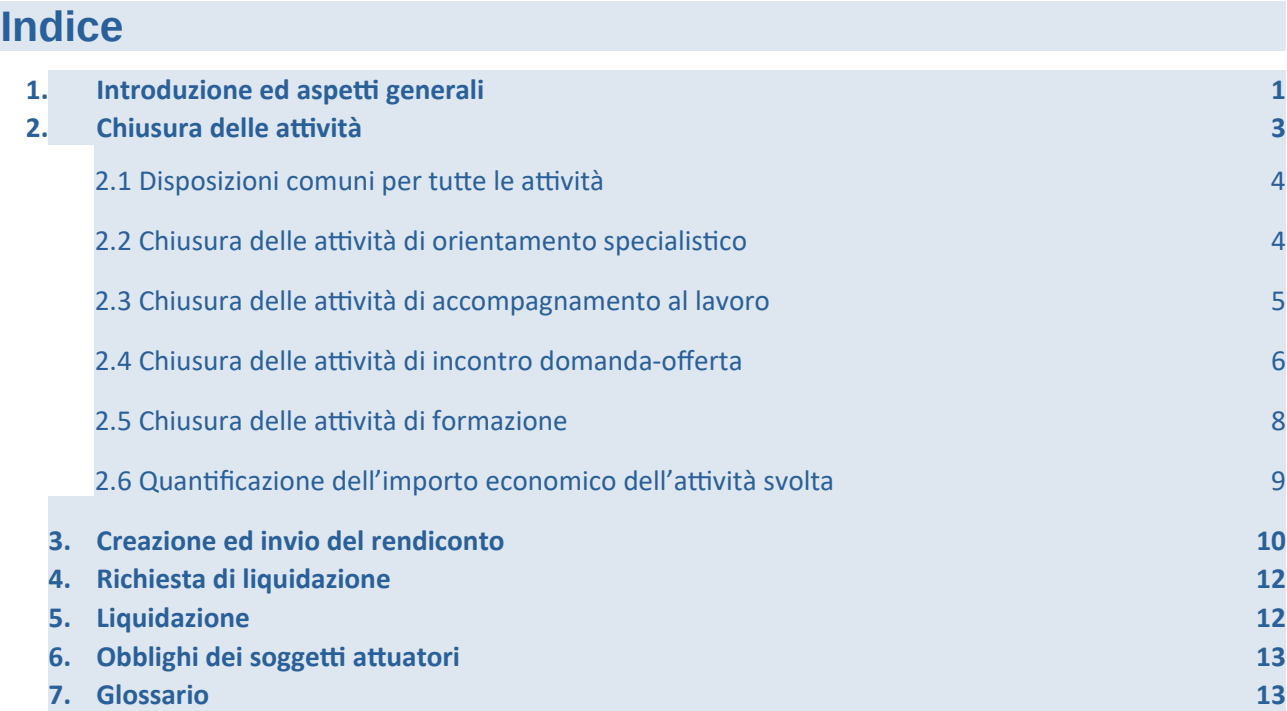

## <span id="page-0-0"></span>1. Introduzione ed aspetti generali

Il presente Manuale descrive le modalità con le quali va effettuata la rendicontazione e va presentata la richiesta di liquidazione dei servizi erogati a valere sui percorsi 1 e 2 del Programma GOL (D.G.R. 845 del 12/07/2022 e successivi provvedimenti attuativi), e specifica la documentazione giustificativa da produrre nonché i controlli automatici che il sistema informativo svolge sulle condizioni di ammissibilità dei servizi, al fine del loro riconoscimento economico. Gli step della procedura sono gestiti integralmente dal sistema gestionale IDO.

Il Manuale potrà essere aggiornato o integrato da disposizioni di dettaglio al fine di recepire indicazioni successive fornite nell'ambito del Programma GOL.

In linea con quanto disposto dalla D.G.R. 845/2022, Direttiva per i soggetti attuatori delle misure relative al Percorso 1 - Reinserimento occupazionale e Percorso 2 - Aggiornamento (Upskilling) di cui all'Avviso n. 1/2022 approvato con D.G.R. n. 600 del 20 maggio 2022, sono previste 4 tipologie di Assegni GOL relative ai Percorsi 1 e 2:

- "Assegno GOL Percorso 1 Reinserimento occupazionale";
- "Assegno GOL Percorso 1 Reinserimento occupazionale, comprensivo di formazione per le competenze digitali";
- "Assegno GOL Percorso 2 Aggiornamento professionale (Upskilling)";
- "Assegno GOL Percorso 2 Aggiornamento professionale (Upskilling), comprensivo di formazione per le competenze digitali".

Ogni Assegno è costituito da più componenti, ognuna corrispondente ad una attività realizzabile. La composizione di ciascun Assegno, in termini di attività, è descritta nelle tabelle seguenti. Le attività legate tra loro ed erogabili dallo stesso operatore (unite da una parentesi graffa in IDO) sono attivabili mediante l'abbinamento ad una Opal unica (orientamento specialistico, accompagnamento al lavoro e incontro domanda-offerta).

# *Tabella 1: Attività previste dall'Assegno GOL Percorso 1 Reinserimento occupazionale*

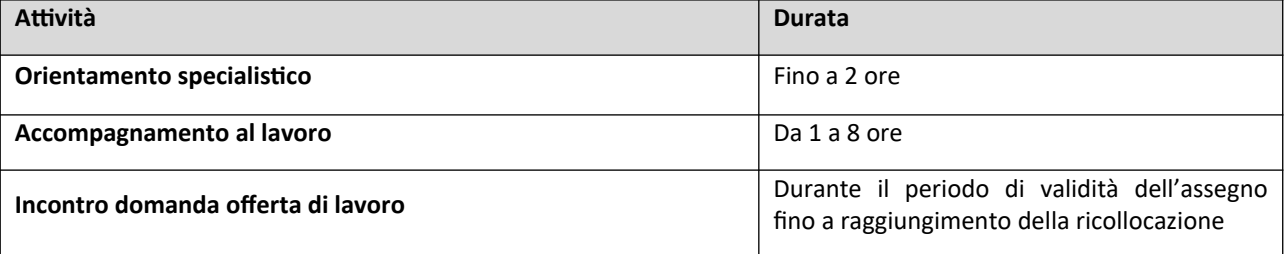

#### *Tabella 2: Attività previste dall'Assegno GOL Percorso 1 Reinserimento occupazionale, comprensivo di formazione per le competenze digitali*

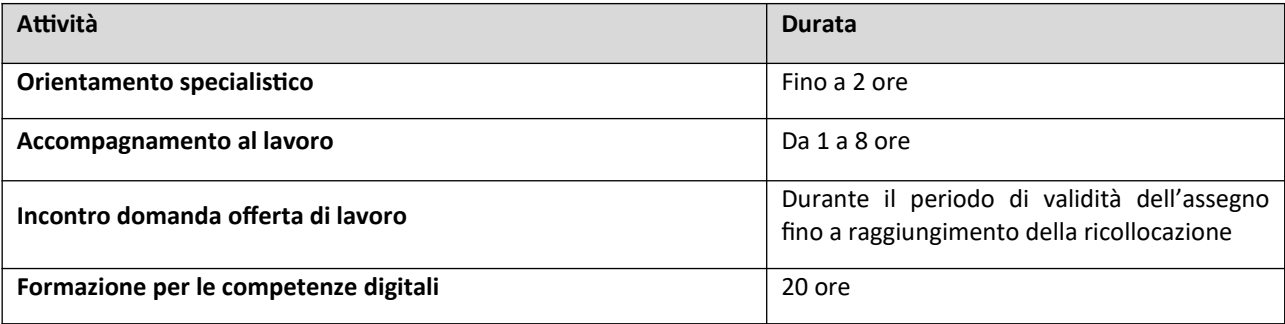

#### *Tabella 3: Attività previste dall'Assegno GOL Percorso 2 Aggiornamento professionale (upskilling)*

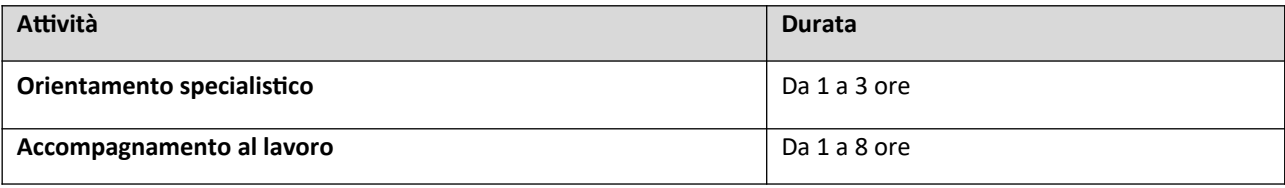

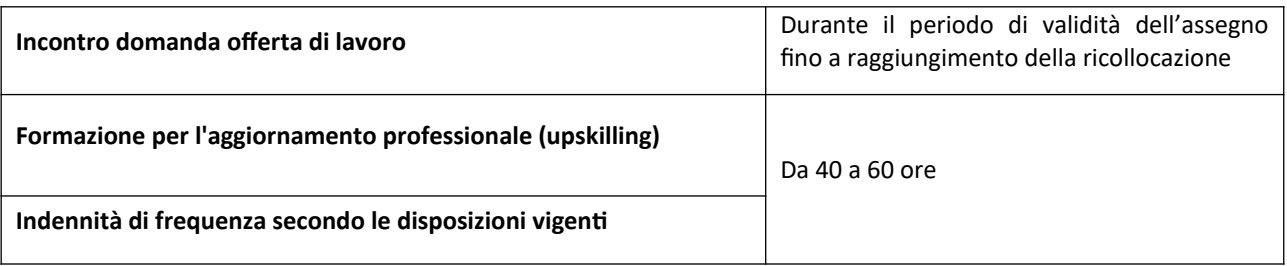

#### *Tabella 4: Attività previste dall'Assegno GOL Percorso 2 Aggiornamento professionale (upskilling), comprensivo di formazione per le competenze digitali*

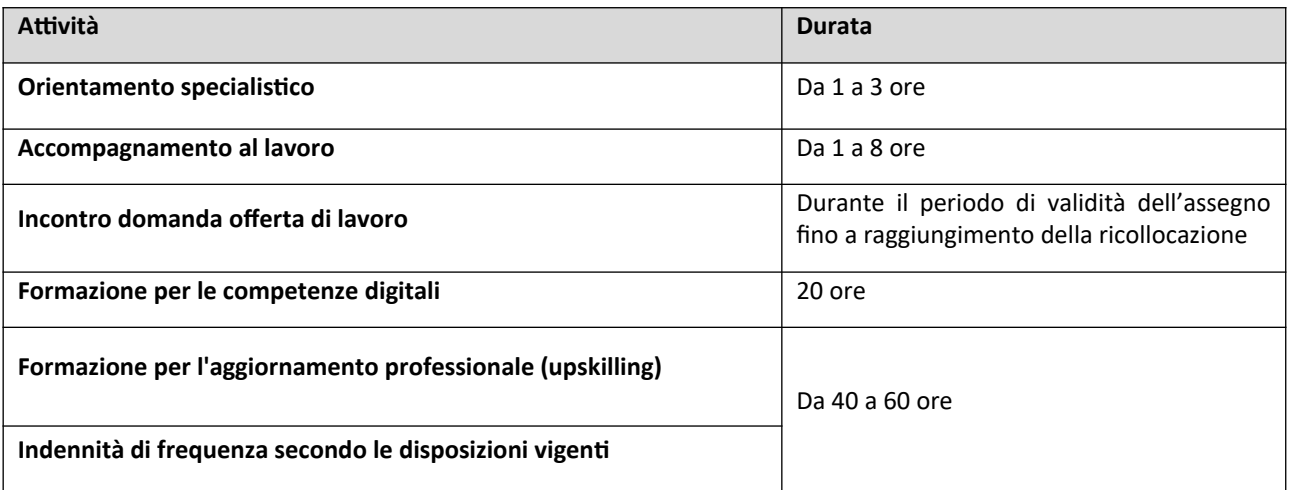

Il flusso operativo per la richiesta di liquidazione è composto da tre fasi: conclusione dell'attività, creazione ed invio del rendiconto, predisposizione ed invio della domanda di liquidazione.

#### *Figura 1: Macrofasi per la rendicontazione e richiesta di liquidazione*

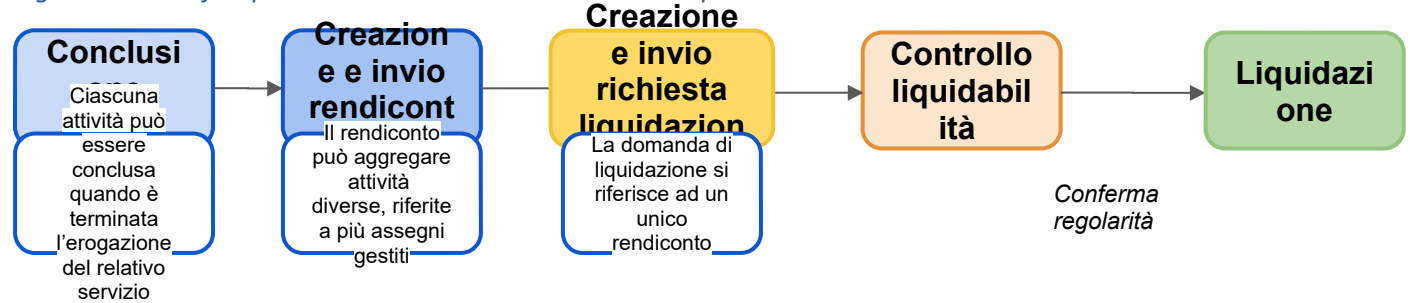

## <span id="page-2-0"></span>2. Conclusione e chiusura delle attività

Come già descritto nei Manuali operativi relativi alle modalità di registrazione delle attività in IDO, completate le operazioni di erogazione dei servizi afferenti ad ogni tipologia di attività dovrà essere registrata a sistema la sua conclusione.

Attraverso l'operazione di conclusione dell'attività, l'operatore ne comunica la fine dell'erogazione e convalida le informazioni registrate in IDO (numero di ore erogate, numero di partecipanti, ecc.). A seguito della convalida dei dati inseriti, il sistema effettua dei controlli automatici sui parametri di ammissibilità delle spese e svolge i calcoli per determinare il valore economico riconoscibile per la singola componente. In esito alle procedure di verifica automatica, il sistema mostra in anteprima un prospetto riepilogativo delle informazioni necessarie alla quantificazione del valore del servizio erogato (numero totale di ore erogate, costo standard orario, ecc.) e l'importo economico corrispondente. Confermando queste informazioni, l'operatore conclude la procedura relativa alla chiusura della singola attività.

Una volta concluse le attività che si vogliono portare a rendiconto, è possibile passare allo step successivo per la creazione del rendiconto stesso, con cui vengono aggregate le attività per essere trasmesse ai fini della liquidazione (cfr. par. 3).

Una volta confermata definitivamente la conclusione dell'attività (e quindi chiusa la singola componente), non è più possibile erogare nessuna ora di servizio, né inserire/modificare le informazioni presenti a sistema o caricare ulteriore documentazione giustificativa relativa a quella attività.

In ogni caso, **trascorsa la durata massima dell'Assegno di 9 mesi (270 giorni dalla notifica al soggetto attuatore della scelta del beneficiario), non sarà più possibile programmare ed erogare ulteriori ore di attività**. L'Operatore avrà a disposizione al massimo **60 giorni** di tempo dalla scadenza dell'Assegno per caricare la documentazione giustificativa richiesta per le varie attività, registrare la CO di avvio del rapporto di lavoro che si intende rendicontare, chiudere le attività, creare il rendiconto per le attività concluse e inviare la domanda di liquidazione. Le attività non chiuse entro i termini non saranno rendicontabili.

Nei prossimi paragrafi saranno descritte, per ciascuna attività prevista in ambedue i percorsi GOL oggetto del presente manuale, le specifiche modalità di gestione della chiusura con il dettaglio della documentazione giustificativa da produrre, in linea con le indicazioni fornite dalla Regione del Veneto con la D.G.R. 845/2022 e successivi provvedimenti attuativi nonché con i chiarimenti forniti mediante FAQ, dei controlli sulle condizioni di ammissibilità delle spese e dei calcoli automatici effettuati dal sistema informativo per la determinazione dell'importo spettante.

Indicazioni tecniche sulle funzionalità per la rendicontazione sono rese disponibili attraverso la manualistica di utilizzo del sistema informativo IDO.

#### <span id="page-3-1"></span>2.1 Disposizioni comuni per tutte le attività

Le attività rendicontabili devono essere state svolte nel periodo compreso tra la notifica al soggetto attuatore della scelta effettuata dal beneficiario e la conclusione dell'attività e comunque entro il termine massimo di durata dell'Assegno, pari a 270 giorni dalla data di notifica.

Come meglio precisato nei paragrafi successivi, con riferimento alla singola tipologia di attività, il sistema laddove possibile (es. registri attività, rapporti di lavoro rendicontati quali risultati, etc.) esegue già in fase di registrazione dei dati i controlli circa il rispetto del requisito generale di durata degli assegni bloccando la registrazione nel sistema degli eventi che non lo rispettano.

#### <span id="page-3-0"></span>2.2 Chiusura delle attività di orientamento specialistico

Con riferimento alle attività individuali (riconosciute a processo) di *orientamento specialistico*, non sono ritenute ammissibili ore di attività svolte oltre il monte ore massimo previsto dal dispositivo. Inoltre, il sistema controlla che non sia stato superato l'ammontare consentito di attività erogate a distanza, equivalente al 50% del monte ore massimo previsto per l'attività, relativamente alla specifica tipologia di assegno.

Il sistema informativo calcola in automatico l'ammontare delle ore di orientamento specialistico liquidabili. Il controllo si basa sulle informazioni relative all'inizio e al termine di ciascun colloquio con l'utente tracciate nel registro individuale. Il calcolo è effettuato sulla base della programmazione oraria validata dall a vidimazione elettronica di inizio e fine erogazione, registrata in tempo reale a sistema entro i termini

<span id="page-4-2"></span>consentiti<sup>[1](#page-4-3)</sup>. Poiché possono essere rendicontate esclusivamente ore intere, ai fini della rendicontazione, il sistema somma tutti i minuti erogati per una determinata attività e provvede a tradurli in unità orarie, arrotondando per difetto.

Oltre alle informazioni di inizio e fine, qualora si verifichi un malfunzionamento del sistema gestionale IDO, tale da impedire la registrazione delle attività, andrà caricato il registro sostitutivo a fogli mobili per le attività individuali (modello allegato C al D.D.R. 1091/2022). Le ore non registrate nel sistema a causa di malfunzionamenti e non attestate da registro sostitutivo, entro la chiusura dell'attività, non saranno riconosciute economicamente.

L'inserimento e la registrazione delle informazioni vanno completati sempre prima di portare a conclusione l'attività in quanto, successivamente all'operazione di chiusura, non sarà più possibile effettuare modifiche o integrazioni.

<span id="page-4-4"></span><span id="page-4-0"></span>L'erogazione di almeno 1 ora di orientamento specialistico è condizione essenziale per la rendicontazione del servizio di incontro domanda-offerta nel percorso [2](#page-4-5) (cfr. par. 2.4)<sup>2</sup>.

Anche quando non è condizione essenziale, per concludere l'attività di incontro domanda-offerta è necessario concludere prima le attività di orientamento specialistico e di accompagnamento al lavoro. Infatti, dopo la ricollocazione dell'utente e la conseguente chiusura dell'attività di incontro domandaofferta, non sarà più possibile erogare ulteriori ore di attività individuali a processo.

#### <span id="page-4-1"></span>2.3 Chiusura delle attività di accompagnamento al lavoro

Con riferimento alle attività a processo di *accompagnamento al lavoro*, non sono ritenute ammissibili attività svolte oltre il monte ore massimo previsto dal dispositivo. Inoltre, il sistema controlla che non sia stato superato l'ammontare consentito di attività erogate a distanza, equivalente al 50% del monte ore massimo previsto per l'attività.

<span id="page-4-6"></span>Il sistema informativo calcola in automatico l'ammontare delle ore di accompagnamento liquidabili. Il controllo si basa sulle informazioni relative all'inizio e al termine di ciascun colloquio con l'utente tracciate nel registro individuale (IDO). Il calcolo è effettuato sulla base della programmazione oraria validata dalla vidimazione elettronica di inizio e fine erogazione, registrata in tempo reale a sistema entro i termini consentiti<sup>[3](#page-4-7)</sup>. Poiché possono essere rendicontate esclusivamente ore intere, ai fini della rendicontazione, il sistema somma tutti i minuti erogati per una determinata attività e provvede a tradurli in unità orarie, arrotondando per difetto.

Oltre alle informazioni di inizio e fine, qualora si verifichi un malfunzionamento del sistema gestionale IDO, tale da impedire la registrazione delle attività, andrà caricato il registro sostitutivo a fogli mobili per le attività individuali (modello allegato C al D.D.R. 1091/2022). Le ore non registrate nel sistema a causa di malfunzionamenti e non attestate da registro sostitutivo, entro la chiusura dell'attività, non saranno riconosciute economicamente.

L'inserimento e la registrazione delle informazioni va completato sempre prima di portare a conclusione l'attività in quanto, successivamente all'operazione di chiusura, non sarà più possibile effettuare modifiche o integrazioni.

<span id="page-4-3"></span>[1](#page-4-2) Vidimazione di avvio: 15 minuti prima o dopo l'orario programmato. Vidimazione di fine: non oltre 30 minuti dopo l'orario programmato.

<span id="page-4-5"></span>[2](#page-4-4) Vedi nota 1.

<span id="page-4-7"></span>[3](#page-4-6) Si veda, a tal proposito, la Direttiva (par. 6.2.1 "Attività finanziabili: tipologie di attività, modalità di erogazione e durata delle attività" ) e la FAQ 3D (https://www.regione.veneto.it/web/lavoro/percorso-1-)

<span id="page-5-0"></span>L'erogazione di almeno 1 ora di accompagnamento al lavoro è condizione essenziale per la rendicontazione del servizio di incontro domanda-offerta nel percorso 1 e nel percorso 2 (cfr. par. 2.[4](#page-5-1)<sup>4</sup>).

Per concludere l'attività di incontro domanda-offerta è necessario concludere prima le attività di orientamento specialistico, anche quando non è condizione essenziale, e di accompagnamento al lavoro. Infatti, dopo la ricollocazione dell'utente e la conseguente chiusura dell'attività di incontro domandaofferta, non sarà più possibile erogare ulteriori ore di attività individuali a processo.

#### 2.4 Chiusura delle attività di incontro domanda-offerta

L'attività di incontro domanda ed offerta è rimborsata sulla base del risultato conseguito, che nello specifico consiste nell'attivazione di un contratto di lavoro subordinato della durata minima di 6 mesi entro il periodo di validità dell'Assegno (max. 270 giorni dalla notifica al soggetto attuatore della scelta del beneficiario).

Al fine di assicurare agli utenti assistenza nella ricerca attiva di lavoro per l'intera durata di validità del percorso di politica attiva, non è possibile chiudere l'attività anticipatamente, prima cioè della scadenza dell'Assegno, salvo il caso in cui il risultato occupazionale sia già stato raggiunto. In quest'ultimo caso sarà possibile portare a conclusione l'attività. Fanno eccezione le casistiche di abbandono del percorso di politica attiva da parte dell'utente, che determinano la fine anticipata dell'Assegno. La chiusura anticipata dell'Assegno è effettuata dall'operatore del Centro per l'impiego per accertamento dell'abbandono del percorso nell'ambito delle procedure di condizionalità.

Ai fini della rendicontazione l'esito considerato sarà sempre quello registrato nel sistema informativo alla data di chiusura dell'attività, come per le altre componenti non è infatti possibile modificare o integrare le informazioni nel sistema successivamente all'operazione di chiusura dell'attività.

Prima di chiudere l'attività di incontro domanda-offerta l'Operatore deve chiudere le attività propedeutiche alla ricollocazione di orientamento specialistico, se in erogazione, e di accompagnamento al lavoro. Infatti, successivamente alla conclusione con esito positivo dell'attività di incontro domanda-offerta non sarà più possibile erogare attività di orientamento e accompagnamento al lavoro.

Il termine massimo per registrare sul sistema informativo il rapporto di lavoro che costituisce l'esito occupazionale e per chiudere l'attività di incontro domanda-offerta è stabilito entro 60 giorni dalla scadenza dell'Assegno.

I riferimenti al rapporto di lavoro che si intende rendicontare come risultato occupazionale del percorso vanno registrati in IDO utilizzando l'apposita funzionalità. La registrazione dei riferimenti del rapporto di lavoro è possibile tramite una ricerca sulla banca dati dei rapporti di lavoro del SILV (Sistema informativo del lavoro veneto) utilizzando come parametri di ricerca il numero di protocollo della CO di assunzione, oppure il codice fiscale del datore di lavoro in combinazione con la data di assunzione. Qualora il sistema non restituisca il rapporto di lavoro ricercato, o riporti informazioni non corrispondenti a quelle effettive, è possibile segnalare il problema tramite il servizio di assistenza (BUGMAN: http://bugman.venetolavoro.it), indicando i seguenti elementi: codice fiscale del lavoratore e del datore di lavoro, data inizio rapporto. Sulla base dell'esito dell'intervento di assistenza sarà possibile completare la registrazione delle informazioni e concludere l'erogazione dell'attività.

Per la determinazione del rimborso spettante e la verifica dei requisiti minimi di validità del risultato, sono considerate valide le informazioni registrate in banca dati SILV ricavate dalle singole comunicazioni obbligatorie di avvio, variazione e cessazione dei rapporti di lavoro, effettuate dal datore di lavoro.

<span id="page-5-1"></span>[<sup>4</sup>](#page-5-0) Si veda, a tal proposito, la Direttiva (par. 6.2.1 "Attività finanziabili: tipologie di attività, modalità di erogazione e durata delle attività" ) e la FAQ 3D (https://www.regione.veneto.it/web/lavoro/percorso-1-)

La situazione del rapporto di lavoro valutata è quella vigente al momento della scadenza dell'Assegno, o se l'attività è conclusa prima di tale data, alla data di conclusione della stessa. Il contratto di lavoro, avente le caratteristiche del risultato occupazionale - cioè di tipo subordinato (o di somministrazione), incluse eventuali trasformazioni da altre tipologie contrattuali, durata minima di 6 mesi, comprese eventuali proroghe, e impegno settimanale di almeno 20 ore - deve essere attivato al massimo entro il periodo di validità dell'Assegno (max. 270 gg dalla notifica della scelta del beneficiario). Pertanto, qualora al momento della scadenza dell'Assegno, o (se l'attività è conclusa in anticipo) alla data di conclusione della stessa, sia stata effettuata una comunicazione obbligatoria di proroga o di trasformazione contrattuale in continuità del rapporto di lavoro, verranno considerate valide le caratteristiche del rapporto di lavoro successive alla proroga o trasformazione.

Nel caso del **contratto di somministrazione**, il soggetto erogatore dell'attività di incontro domanda-offerta ha diritto al riconoscimento del risultato in presenza di un **contratto di almeno 6 mesi presso la stessa impresa utilizzatrice**, anche con proroghe.

Qualora il rapporto di lavoro preveda un orario ridotto, è considerato valido solo se l'orario settimanale è maggiore o uguale a 20 ore settimanali.

<span id="page-6-0"></span>Non sono considerati validi ai fini del riconoscimento del risultato i contratti di lavoro domestico ai sensi della Legge 2 aprile 1958, n. 339, intermittente di cui all'art. 13 del D.lgs. 81/2015, i contratti alle dipendenze di una pubblica amministrazione come definita all'art. 1, c.2 del D.lgs. 16[5](#page-6-1)/2001<sup>5</sup>.

Non sono ritenuti ammissibili, inoltre, contratti di lavoro volti a soddisfare un fabbisogno di personale della struttura organica dell'ente erogatore del servizio. Pertanto, non sono riconosciuti economicamente rapporti di lavoro stipulati con lo stesso ente, in qualità di datore di lavoro, che ha erogato l'attività di incontro domanda-offerta, fatta eccezione per i contratti finalizzati alla somministrazione di manodopera.

Sono ammissibili rapporti di lavoro presso sedi operative collocate al di fuori del territorio della Regione del Veneto.

Il sistema informativo, all'atto della conclusione dell'attività, verifica che sia stato svolto il monte ore minimo di attività a processo, che costituisce la condizione minima per il riconoscimento dell'esito occupazionale. Nello specifico, la rendicontazione di un contratto di lavoro è subordinata allo svolgimento di almeno un'ora di accompagnamento al lavoro nel percorso 1 e di un'ora di orientamento specialistico e un'ora di accompagnamento al lavoro nel percorso  $2<sup>6</sup>$  $2<sup>6</sup>$  $2<sup>6</sup>$ .

<span id="page-6-2"></span>Come per tutte le attività, prima di effettuare le operazioni di conclusione, va presentata la documentazione giustificativa richiesta. Nello specifico, per l'attività di incontro domanda-offerta, andrà caricata la dichiarazione del Legale Rappresentante dell'ente sull'assenza di doppio finanziamento (modello allegato B al D.D.R. 1091/2022). In assenza di tale dichiarazione il risultato occupazionale non sarà riconosciuto.

Inoltre, l'operatore è tenuto a far sottoscrivere al datore di lavoro/azienda utilizzatrice un'informativa riguardo al finanziamento pubblico delle attività di incontro domanda-offerta realizzate nei confronti del lavoratore a valere sul Programma GOL (modello allegato A al D.D.R. 1091/2022), a conservarla agli atti e ad esibirla su richiesta della Regione del Veneto e/o di Veneto Lavoro nell'ambito delle attività di controllo.

<span id="page-6-3"></span><span id="page-6-1"></span>[<sup>5</sup>](#page-6-0) Si veda la Direttiva (par. 6.2.2 "Attività finanziabili: unità di Costo Standard (UCS) e condizioni di riconoscimento") [6](#page-6-2) Si veda, a tal proposito, la Direttiva (par. 6.2.1 "Attività finanziabili: tipologie di attività, modalità di erogazione e durata delle attività" ) e la FAQ 3D (https://www.regione.veneto.it/web/lavoro/percorso-1-)

#### <span id="page-7-0"></span>2.5 Chiusura delle attività di formazione

Ai fini della rendicontazione delle attività formative, le informazioni necessarie sono quelle inserite nel registro informatico di ciascun corso. Il rendiconto si baserà quindi sulle informazioni contenute nel registro relative ai partecipanti, agli orari di svolgimento dell'attività, alle modalità di erogazione e al rilascio delle attestazioni finali. L'insieme di tali informazioni costituirà la base informativa su cui saranno effettuati i controlli automatici da sistema informativo e la determinazione del costo globale del singolo corso e dei costi unitari per ogni partecipante. La documentazione inserita a sistema sarà inoltre utilizzata anche per i controlli diversi da quelli automatici.

Come disposto con D.D.R. 83/2023 e s.m.i., condizione essenziale per il riconoscimento dei costi per le attività formative è che almeno 4 allievi abbiano frequentato almeno il 70% del monte ore programmato dell'intervento formativo. Pertanto, se il numero di allievi frequentanti almeno il 70% scende al di sotto di 4, non è possibile rendicontare nessun costo per l'attività formativa svolta. Per il riconoscimento dei costi è necessario inoltre che all'avvio del corso il numero dei partecipanti sia pari o superiore al numero minimo di allievi previsto dalla Direttiva.

Il controllo sulla frequenza del corso avviene sulla base delle presenze registrate nel registro elettronico considerando come valide tutte le ore di lezione frequentate. Qualora la programmazione delle attività preveda frazioni di ore queste saranno sommate a fine corso e suddivise in unità orarie. Nel caso in cui vi sia una entrata in ritardo pari o inferiore a 15 minuti il sistema calcola la frequenza come se avviata dall'inizio della lezione; in tutti gli altri casi in cui risulti una durata di frequenza inferiore all'orario programmato (per ritardo superiore a 15 minuti o uscita anticipata), il sistema considera l'effettiva frequenza e, a fine corso, somma le diverse durate e le trasforma in unità orarie.

Viene anche verificato che il monte ore programmato sia ricompreso nel range di durata previsto dalla Direttiva per la specifica tipologia di intervento formativo. Le lezioni non svolte devono essere recuperate tramite riprogrammazione del calendario delle lezioni in IDO.

Nel caso in cui l'erogazione sia inferiore alla durata minima prevista in Direttiva non sarà riconosciuto alcun costo.

Relativamente alle modalità di erogazione, viene eseguito un controllo automatico che verifica che la durata dell'attività svolta a distanza non superi il tetto massimo consentito, da intendersi riferito al singolo partecipante<sup>[7](#page-7-2)</sup>. In particolare, la verifica viene eseguita nel modo seguente:

- <span id="page-7-1"></span>a) se nella programmazione sono previsti moduli formativi erogati a distanza, che tale attività complessivamente non sia superiore alla soglia prevista per la specifica tipologia di corso;
- b) se nella programmazione sono previsti moduli formativi erogati con modalità mista (se ammessa come modalità, non ha vincoli quantitativi di programmazione), che i singoli partecipanti non partecipino al corso in modalità a distanza per un tempo (misurato in ore) superiore alla soglia prevista per la specifica tipologia di corso.

Per il riconoscimento delle ore che non si è potuto registrare nei tempi prestabiliti a causa di un malfunzionamento del sistema informativo IDO, sarà necessario aver caricato il registro sostitutivo a fogli mobili per le attività di gruppo (allegato D al D.D.R. 1091/2022). Le ore non svolte a causa di

<span id="page-7-2"></span>[<sup>7</sup>](#page-7-1) Per la formazione digitale del percorso 1: massimo il 50% del monte ore programmato totale, ad eccezione del corso di livello avanzato che può essere erogato al 100% a distanza.

Per la formazione digitale del percorso 2: massimo il 50% del monte ore programmato totale, ad eccezione del corso di livello avanzato che può essere erogato al 100% a distanza.

Per la formazione upskilling del percorso 2: massimo il 50% del monte ore programmato totale.

malfunzionamenti e non attestate da registro sostitutivo entro la chiusura, non saranno riconosciute economicamente.

La Direttiva prevede che i docenti delle attività formative siano in possesso almeno dei requisiti della fascia B. Pertanto, prima della chiusura dell'attività, l'ente formativo è tenuto a caricare, per ciascun corso, la dichiarazione sul possesso dei requisiti dei docenti impiegati (secondo il format allegato C al presente Manuale e scaricabile dal sito Cliclavoro Veneto). La dichiarazione dovrà essere firmata dal Legale Rappresentante dell'ente erogatore dell'attività formativa (o da altro soggetto delegato con potere di firma).

Il D.D.R. 1419/2022 prevede l'obbligo per l'Operatore di produrre, per ogni utente che ha partecipato al corso (anche in misura parziale, per uno o più moduli), una attestazione di messa in trasparenza dei risultati di apprendimento utilizzando allo scopo i modelli di formato standard (allegati A e B al D.D.R. 1419/2022). Ai fini del monitoraggio dell'efficacia del Programma, è necessario caricare in IDO, prima della chiusura a sistema del corso, copia di tali attestazioni, anche per coloro che hanno frequentato in modo parziale. Per quanto riguarda il riconoscimento economico del corso, il mancato caricamento delle attestazioni per gli allievi che hanno raggiunto il 70% di frequenza, comporta l'inammissibilità dell'allievo al finanziamento.

Si precisa che, qualora durante l'attività formativa l'utente si rioccupi ma riesca ancora a frequentare il corso al di fuori dell'orario di lavoro, la partecipazione verrà comunque ritenuta valida ai fini del riconoscimento della spesa, trattandosi di formazione avviata indipendentemente dall'eventuale fabbisogno di qualificazione/riqualificazione espresso dal datore di lavoro presso il quale il lavoratore si è occupato. In tal caso, la formazione potrà proseguire successivamente alla conclusione dell'attività di incontro domanda-offerta fino alla scadenza naturale dell'Assegno.

Per i corsi di upskilling è previsto il riconoscimento agli utenti di un'indennità di frequenza, pari a € 3,5/ora, per ogni ora frequentata in presenza. Condizione essenziale per il riconoscimento dell'indennità è che l'utente abbia partecipato ad almeno il 70% del monte ore programmato, in presenza e a distanza, per l'intervento formativo. L'indennità dovrà essere erogata da parte del soggetto attuatore titolare della Opal di orientamento e accompagnamento al lavoro (così come modificato con DDR 289/2023 e D.D. Veneto Lavoro n. 107/2023). Il soggetto attuatore dovrà fornire all'ente formatore la documentazione giustificativa dei pagamenti effettuati affinché sia caricata nel sistema gestionale IDO prima della chiusura del registro formativo. Come stabilito dal D.D.R. 289/2023, il pagamento dell'indennità di frequenza ai partecipanti deve avvenire al massimo entro 45 giorni dalla conclusione del corso.

Al fine di ottenere il rimborso dell'indennità anticipata, l'Operatore dovrà indicare a sistema l'importo liquidato e caricare copia della documentazione che attesti l'effettivo pagamento all'allievo dell'importo dovuto. I pagamenti dovranno essere effettuati unicamente mediante bonifico bancario e documentati da copia della ricevuta che attesta che il bonifico è stato eseguito da parte dell'Istituto bancario. Inoltre, qualora il pagamento sia effettuato su un conto corrente intestato ad una persona diversa dal beneficiario, l'ente dovrà caricare un'apposita dichiarazione del beneficiario, nella quale siano indicati il nominativo dell'intestatario e il conto corrente da utilizzare per la liquidazione. In nessun caso è ammesso il pagamento in contanti.

Ai fini del riconoscimento economico del rimborso, l'importo liquidato dall'Operatore dovrà coincidere con l'importo calcolato in automatico da IDO, sulla base dei risultati dei controlli sulla frequenza precedentemente descritti.

#### <span id="page-9-0"></span>2.6 Quantificazione dell'importo economico dell'attività svolta

Il sistema informativo provvede a definire il valore economico delle attività svolte applicando i parametri di costo previsti dalle singole UCS alla quantità di servizio erogato o al risultato maturato individuati secondo le modalità illustrate nei paragrafi precedenti.

Più precisamente la quantificazione del valore economico riconoscibile è così effettuata:

- *attività individuali a processo* (orientamento specialistico, accompagnamento al lavoro) → il sistema IDO calcola in automatico l'importo spettante, moltiplicando le ore di erogazione che hanno superato i controlli automatici per il costo standard orario predefinito;
- *formazione di gruppo* (formazione per le competenze digitali e formazione upskilling) → il sistema attraverso la seguente procedura di calcolo (così come modificato con DDR 289/2023 e D.D. Veneto Lavoro n. 170/2023) definisce il valore economico riconoscibile per la partecipazione alla formazione di ciascun allievo preso singolarmente:

OC-tot = ore corso erogate Al = numero allievi che hanno frequentato almeno il 70% del monte ore corso OC-Al = ore corso frequentate (in presenza e a distanza) dal singolo allievo che ha raggiunto il minimo di frequenza richiesto (70%) OC-AI-P = ore corso frequentate in presenza dal singolo allievo che ha raggiunto il minimo di frequenza richiesto (70%)  $UCS-OC =$  unita di costo standard per ora corso ( $£ 122,9$ ) UCS-Al = unita di costo standard per ora allievo ( $\epsilon$  0,84) UCS-Ind = unita di costo standard per l'indennita di frequenza (€ 3,5) formula utilizzata per il calcolo:

costo allievo= (OC-tot\* UCS-OC/ AI)+(OC-Al\*UCS-Al)+(OC-AI-P\*UCS-Ind)

● *incontro domanda-offerta* → il sistema calcola il valore economico riconoscibile sulla base dei riscontri effettuati in merito a tipologia contrattuale, durata del rapporto, orario di lavoro e tipologia datore di lavoro (vedi paragrafo 2.4) applicando gli importi standard prefissati per i diversi casi (tabella 5). L'importo economico riconoscibile varia in funzione della tipologia contrattuale e del percorso a cui è assegnato il lavoratore, da un minimo di € 227 ad un massimo di € 1.127 per il percorso 1 e da un minimo di € 427 ad un massimo di € 1.627 per il percorso 2.

*Tabella 5: UCS previste per i risultati raggiunti: articolazione per tipologia di percorso e tipologia contrattuale*

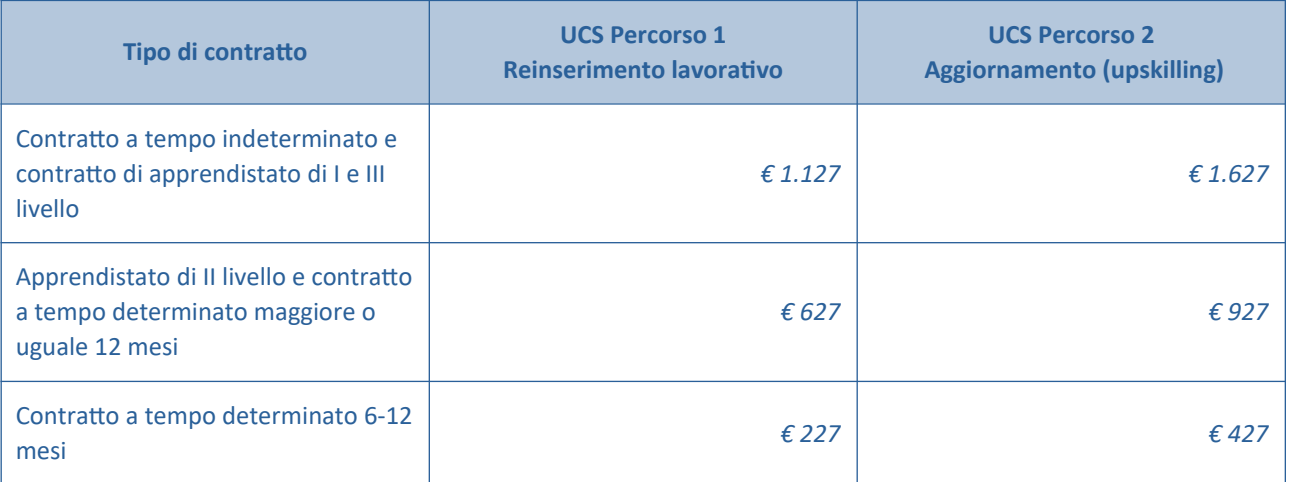

# <span id="page-10-0"></span>3. Creazione ed invio del rendiconto

Come illustrato nel capitolo precedente la chiusura delle attività è la prima operazione del processo di rendicontazione attraverso la quale l'Operatore ha contezza dei risultati dei controlli automatici e, fatti salvi gli ulteriori controlli effettuati da Veneto Lavoro una volta ricevuto il rendiconto, del valore economico riconoscibile per le singole attività.

Al fine di ottenere la liquidazione, le singole attività devono essere aggregate in un rendiconto da trasmettere a Veneto Lavoro.

Per poter presentare i rendiconti delle attività a Veneto Lavoro e richiedere la liquidazione dei costi riconosciuti, l'Operatore dovrà procedere a definire un report di rendicontazione e provvedere al suo invio a Veneto Lavoro.

Il rendiconto va creato e inviato utilizzando l'apposita funzionalità presente sul sistema gestionale IDO. La funzionalità prevede che per ogni rendiconto sia creata preliminarmente una "testata" identificativa a cui poi associare le attività che si intendono rendicontare e che risultano già concluse, chiuse sul sistema informativo e non incluse in altri rendiconti. Nella "testata" è necessario inserire una denominazione del rendiconto. Per renderlo facilmente identificabile, si suggerisce di inserire nella denominazione il percorso a cui si riferisce il rendiconto e un identificativo temporale di quando il rendiconto è stato presentato (es. "Rendiconto GOL, Percorso 1 – Gennaio 2023").

L'Operatore titolato a presentare la rendicontazione e, successivamente, a richiedere la liquidazione per tutte le attività di un Assegno attivato nell'ambito di un Percorso 1 o 2, è l'Operatore che ha erogato i servizi di orientamento e accompagnamento al lavoro in quanto titolare della OPAL a cui è stato abbinato l'Assegno per tali attività. Ne consegue che per le attività formative, sarà sempre questo Operatore a presentare la rendicontazione, indipendentemente se la formazione sia stata erogata direttamente da lui o da un altro ente che partecipa al catalogo delle OPAL.

Nel report di rendicontazione, le attività formative saranno pertanto rendicontate con riferimento ai singoli utenti, per i quali, come è stato illustrato al paragrafo 2.5 , il sistema informativo ha provveduto a calcolare in maniera individualizzata il valore della componente formativa.

Ogni rendiconto potrà riferirsi alle attività afferenti ad un sola tipologia di percorso. Non potranno pertanto essere incluse nello stesso rendiconto attività relative al percorso 1 e attività del percorso 2.

Nel medesimo rendiconto potranno invece essere rendicontate tipologie diverse di attività (es. orientamento specialistico e formazione per le competenze digitali) riguardanti anche assegni diversi. Ne consegue che per un medesimo lavoratore le diverse componenti di un Assegno possono essere rendicontate anche in rendiconti diversi.

Indicazioni tecniche sulle funzionalità per la rendicontazione sono rese disponibili attraverso la manualistica di utilizzo del sistema informativo IDO.

Per agevolare la composizione di un rendiconto, il sistema informativo IDO riporta un riepilogo sintetico delle informazioni relative al numero di ore di servizio erogate e registrate in IDO, al costo standard applicabile, all'importo economico corrispondente e, per i servizi di gruppo, al numero di partecipanti.

Una volta completata la creazione a sistema, il rendiconto va inoltrato utilizzando l'apposita funzionalità del sistema informativo IDO, il quale provvederà ad assegnare un numero di protocollo e rilasciare una ricevuta di avvenuta trasmissione delle informazioni. Sarà possibile scaricare un report completo del rendiconto con l'elenco delle attività rendicontate con la specifica dell'entità, il valore economico e i beneficiari compresi.

Le funzionalità di predisposizione e invio dei rendiconti sono rese disponibili agli utenti del sistema informativo IDO profilati come "operatore di rendicontazione". L'assegnazione dei diritti di "operatore di rendicontazione" è gestita dall'utente master di ciascun Ente tramite le apposite funzioni di gestione dei propri utenti di sistema.

# <span id="page-11-1"></span>4. Richiesta di liquidazione

Successivamente all'invio del report di rendicontazione ed entro il termine massimo di **60 giorni** dalla scadenza di validità dell'assegno, l'Operatore deve presentare la richiesta di liquidazione al fine di ottenere il rimborso economico per i servizi erogati.

L'invio della richiesta di liquidazione dovrà essere effettuato tramite l'apposita funzionalità del sistema gestionale IDO. In fase di compilazione, l'operatore deve indicare il rendiconto al quale si riferisce la richiesta e il conto corrente sul quale l'Amministrazione effettuerà la liquidazione delle risorse spettanti, a seguito delle verifiche contabili e amministrative. Ogni richiesta di liquidazione si riferisce ad un unico rendiconto, non è possibile associare più rendiconti ad una stessa domanda di liquidazione.

Una volta associato il rendiconto alla domanda di liquidazione, il sistema importa tutte le informazioni precedentemente inserite nel rendiconto inviato, compresi eventuali allegati che sono stati caricati. L'importo economico della domanda corrisponde, pertanto, al valore delle attività comprese nel rendiconto ad essa associato. In questa fase non è più possibile modificare i dati relativi alle attività svolte e ai corrispondenti importi finanziari.

Il sistema informativo effettua dei controlli automatici sulla compilazione di tutti i campi obbligatori.

In seguito alla compilazione delle informazioni richieste nel sistema gestionale IDO, è possibile scaricare il modulo di richiesta di liquidazione, comprensivo della scheda di tracciabilità dei flussi finanziari ai sensi della L.n. 136/2010 e s.m.i. (secondo il format allegato B al presente Manuale). Il modulo deve essere firmato digitalmente dal Rappresentante Legale dell'operatore (o da altro soggetto delegato con potere di firma) e ricaricato a sistema. Se il firmatario è un soggetto delegato, va caricata la delega con potere di firma come allegato alla domanda di liquidazione.

Dopo la conferma, la domanda non è più modificabile. La domanda va trasmessa, utilizzando l'apposita funzionalità del sistema informativo IDO. Il sistema provvederà ad assegnare un numero di protocollo e a rilasciare una ricevuta di avvenuta trasmissione delle informazioni.

L'importo complessivo delle richieste di liquidazione non può superare il budget assegnato all'operatore (prima assegnazione + budget di sostituzione), il quale costituisce il limite massimo di spesa per la remunerazione delle misure attivate all'interno dei percorsi 1 e 2 del Programma GOL.

# <span id="page-11-0"></span>5. Liquidazione

Come disposto dalla D.G.R. n. 845/2022, la domanda di liquidazione presentata dal soggetto attuatore ammesso alla realizzazione degli interventi dovrà rispettare le seguenti condizioni:

- le attività incluse nella domanda di liquidazione sono state erogate nel periodo intercorrente tra la notifica al soggetto attuatore della scelta effettuata dal beneficiario e la conclusione del percorso;
- le misure incluse nella domanda di liquidazione sono previste dal percorso GOL del beneficiario registrato nei sistemi gestionali;
- i costi associati a ciascuna misura rispettano le Unità di Costo Standard individuate nella Direttiva di cui alla D.G.R. n. 845/2022;

la documentazione relativa alle attività erogate è stata redatta in conformità alle regole previste dalla Direttiva di cui alla D.G.R. n. 845/2022 e dai successivi provvedimenti attuativi inerenti al Programma GOL.

A seguito dei controlli ordinari di legalità e dei controlli di regolarità amministrativo-contabile delle spese, ai sensi dell'art. 22 del Regolamento (UE) n. 2021/241 e dell'art. 9 del Decreto Legge n. 77/2021 (convertito con modificazioni dalla legge n. 108/2021), Veneto Lavoro disporrà la liquidazione dell'importo spettante. Nel caso in cui la richiesta di liquidazione non sia pienamente conforme ai criteri di ammissibilità, Veneto Lavoro potrà richiedere chiarimenti/integrazioni della documentazione ovvero, nel caso in cui i rilievi non possano essere superati, potrà non riconoscere l'importo corrispondente alla condizione non rispettata, riconducendo l'importo della domanda entro condizioni di ammissibilità. La liquidazione sarà effettuata entro 90 giorni dal ricevimento della domanda.

#### **Documento di regolarità contributiva**

Il documento di regolarità contributiva (DURC) in corso di validità è acquisito d'ufficio da Veneto Lavoro, presso gli enti competenti, in base a quanto stabilito dall'art. 6 del Decreto del 30/01/2015 del Ministero del lavoro e delle Politiche Sociali (G.U. Serie Generale n. 125 del 1/6/2015). In caso di accertata irregolarità in fase di erogazione, verrà trattenuto l'importo corrispondente all'inadempienza e versato agli enti previdenziali e assicurativi (D.L. n. 69/13, art. 31 commi 3 e 8- bis).

### <span id="page-12-1"></span>6. Obblighi dei soggetti attuatori

Gli operatori sono tenuti al rispetto degli impegni assunti con la sottoscrizione dell'Atto di Adesione all'Avviso n. 1 di cui alla D.G.R. 600/2022. In particolare, si richiama l'obbligo di inserire nel sistema informatico i documenti riferiti alle procedure e i giustificativi di spesa e pagamento, qualora contemplati, necessari ai controlli ordinari di legalità e ai controlli amministrativo-contabili previsti dalla legislazione nazionale applicabile, nel rispetto di quanto regolamentato dall'articolo 22 del Reg. (UE) n. 2021/241 e dell'art. 9 del decreto legge n. 77 del 31/05/2021, convertito con legge n. 108/2021 e di inoltrare le richieste di pagamento all'Amministrazione regionale con allegata la rendicontazione dettagliata delle spese effettivamente sostenute - o dei costi esposti maturati nel caso di ricorso alle opzioni semplificate in materia di costi - e i documenti giustificativi appropriati, secondo le tempistiche e le modalità riportate nei dispositivi attuativi. In aggiunta, gli operatori devono garantire la conservazione della documentazione progettuale in fascicoli cartacei o informatici per assicurare la completa tracciabilità delle operazioni - nel rispetto di quanto previsto all'art. 9 punto 4 del decreto legge 77 del 31 maggio 2021, convertito con legge n. 108/2021 - che, nelle diverse fasi di controllo e verifica previste dal sistema di gestione e controllo del PNRR, dovranno essere messi prontamente a disposizione su richiesta dell'amministrazione regionale e/o dell'Amministrazione centrale titolare di intervento PNRR, del Servizio centrale per il PNRR, dell'Unità di Audit, della Commissione europea, dell'OLAF, della Corte dei Conti europea (ECA), della Procura europea (EPPO) e delle competenti Autorità giudiziarie nazionali e autorizzare la Commissione, l'OLAF, la Corte dei conti e l'EPPO a esercitare i diritti di cui all'articolo 129, paragrafo 1, del regolamento finanziario.

Gli operatori sono, inoltre, tenuti ad adottare un'apposita codificazione contabile e informatizzata per tutte le transazioni relative al progetto per assicurare la tracciabilità dell'utilizzo delle risorse del PNRR.

## <span id="page-12-0"></span>7. Glossario

● **Attività**: un servizio di politica attiva, tra quelli previsti dalla D.G.R. 845/2022 (es. orientamento specialistico), volto a favorire l'occupazione dei beneficiari di un percorso (1 o 2) del Programma GOL.

- **Assegno**: titolo di spesa individuale rivolto ad un beneficiario del Programma GOL, il quale in esito all'*assessment* risulta assegnato al percorso 1 o al percorso 2. L'Assegno è gestito dal CPI e dagli enti erogatori dei servizi nel sistema informativo IDO.
- **Catalogo (OPAL)**: Catalogo informatizzato delle offerte di politica attiva che gli enti propongono nei confronti dei beneficiari del Programma GOL assegnati ad un percorso 1 o 2. Il Catalogo delle offerte di politica attiva disponibili, distribuite nel territorio della Regione del Veneto, è consultabile da parte dei beneficiari sul portale ClicLavoroVeneto al seguente indirizzo: https://www.cliclavoroveneto.it/catalogo-opal
- **Componente**: elemento costitutivo dell'Assegno, corrispondente a un'attività fruibile da un beneficiario. Per l'attivazione di una componente, è necessario abbinarla ad una offerta di politica attiva (OPAL), proposta all'interno dell'apposito Catalogo, da un ente erogatore.
- **Dispositivo**: Direttiva oppure Avviso o altro provvedimento amministrativo, che stabilisce le regole di erogazione dei servizi e di ammissibilità delle spese.
- **IDO:** sistema informativo gestionale, che consente agli operatori dei CPI e agli operatori privati accreditati di gestire l'erogazione dei servizi nei confronti dei lavoratori, al fine di favorire il loro inserimento/reinserimento lavorativo.
- **OPAL**: identifica una offerta di politica attiva, che viene proposta da un ente per i partecipanti del Programma GOL inseriti in un percorso 1 o 2. Le offerte sono esposte per la consultazione da parte dei beneficiari e degli operatori dei CPI all'interno del Catalogo OPAL.
- **Operatore/ente erogatore**: operatore in possesso di accreditamento al sistema dei servizi al lavoro e/o della formazione nella Regione del Veneto, o altro operatore autorizzato all'erogazione di servizi per l'occupabilità delle persone nell'ambito di specifici dispositivi.